#### Introduction to Haskell

**Mooly Sagiv** 

(original slides by Kathleen Fisher & John Mitchell)

### Lambda Calculus

# **Computation Models**

- Turing Machines
- Wang Machines
- Lambda Calculus

## Untyped Lambda Calculus

Chapter 5
Benjamin Pierce
Types and Programming Languages

#### **Basics**

- Repetitive expressions can be compactly represented using functional abstraction
- Example:
  - -(5\*4\*3\*2\*1)+(7\*6\*5\*4\*3\*2\*1) =
  - factorial(5) + factorial(7)
  - factorial(n) = if n = 0 then 1 else n \* factorial(n-1)
  - factorial=  $\lambda n$ . if n = 0 then 0 else n factorial(n-1)

#### Untyped Lambda Calculus

$$\begin{array}{ccc} t ::= & & terms \\ x & & variable \\ \lambda x. \ t & abstraction \\ t \ t & application \end{array}$$

Terms can be represented as abstract syntax trees

#### Syntactic Conventions

- Applications associates to left  $e_1 e_2 e_3 \equiv (e_1 e_2) e_3$
- The body of abstraction extends as far as possible

• 
$$\lambda x$$
.  $\lambda y$ .  $x y x \equiv \lambda x$ .  $(\lambda y$ .  $(x y) x)$ 

#### Free vs. Bound Variables

- An occurrence of x is free in a term t if it is not in the body on an abstraction  $\lambda x$ . t
  - otherwise it is bound
  - $-\lambda x$  is a binder
- Examples
  - $-\lambda z. \lambda x. \lambda y. x (y z)$
  - $-(\lambda x. x) x$
- Terms w/o free variables are combinators
  - Identify function: id =  $\lambda$  x. x

## **Operational Semantics**

$$(\lambda x. t_{12}) t_2 \rightarrow [x \mapsto t_2] t_{12} (\beta\text{-reduction})$$
redex

$$(\lambda x. x) y \rightarrow y$$

$$(\lambda x. x (\lambda x. x)) (u r) \rightarrow u r (\lambda x. x)$$

$$(\lambda \times (\lambda w. \times w)) (y z) \rightarrow \lambda w. y z w$$

#### **Evaluation Orders**

$$(\lambda x. t_{12}) t_2 \rightarrow [x \mapsto t_2] t_{12} (\beta$$
-reduction)

$$(\lambda x. x) ((\lambda x. x) (\lambda z. (\lambda x. x) z)) \quad \text{id (id } (\lambda z. \text{id } z))$$

$$id (id (\lambda z. \text{id } z)) \rightarrow \quad \text{id (id } (\lambda z. \text{id } z)) \rightarrow \quad \text{id (id } (\lambda z. \text{id } z)) \rightarrow$$

$$id (\lambda z. \text{id } z) \rightarrow \quad \text{id (id } (\lambda z. \text{id } z)) \rightarrow$$

$$\lambda z. \text{id } z \rightarrow \quad \text{weather}$$

$$\lambda z. \text{id } z \rightarrow \quad \text{here}$$

$$\lambda z. \text{id } z \rightarrow \quad \text{here}$$

$$\lambda z. \text{id } z \rightarrow \quad \text{here}$$

$$\lambda z. \text{id } z \rightarrow \quad \text{here}$$

$$\lambda z. \text{id } z \rightarrow \quad \text{here}$$

$$\lambda z. \text{id } z \rightarrow \quad \text{here}$$

#### Lambda Calculus vs. JavaScript

$$(\lambda X. X) y$$
 (function (x) {return x;}) y

# Programming in the Lambda Calculus Multiple arguments

- $f = \lambda(x, y)$ . s
- Currying
- f=  $\lambda x$ .  $\lambda y$ .s

f v w =
$$(f v) w =$$

$$(\lambda x. \lambda y.s v) w \rightarrow$$

$$\lambda y.[x \mapsto v]s) w) \rightarrow$$

$$[x \mapsto v][y \mapsto w]s$$

# Programming in the Lambda Calculus Church Booleans

- tru =  $\lambda$ t.  $\lambda$ f. t
- fls = $\lambda t$ .  $\lambda f$ . f
- test = $\lambda$ I.  $\lambda$ m.  $\lambda$ n. I m n
- and =  $\lambda$ b.  $\lambda$ c. b c fls

# Programming in the Lambda Calculus Pairs

- pair =  $\lambda f$ .  $\lambda b$ .  $\lambda s$ . b f s
- fst =  $\lambda p$ . p tru
- snd =  $\lambda p$ . p fls

# Programming in the Lambda Calculus Numerals

- $c_0 = \lambda f. \lambda z. z$
- $c_1 = \lambda f. \lambda z. s z$
- $c_2 = \lambda f. \lambda z. s (s z)$
- $c_3 = \lambda f. \lambda z. s (s (s z))$
- $scc = \lambda n. \lambda s. \lambda z. s (n s z)$
- plus =  $\lambda$ m.  $\lambda$ n.  $\lambda$ s.  $\lambda$ z. m s (n s z)
- times =  $\lambda$ m.  $\lambda$ n. m (plus n) c<sub>0</sub>
- Turing Complete

#### Divergence in Lambda Calculus

- omega=  $(\lambda x. x x) (\lambda x. x x)$
- fix =  $\lambda$ f. ( $\lambda$ x. f ( $\lambda$  y. x x y)) ( $\lambda$ x. f ( $\lambda$  y. x x y))

# **Operational Semantics**

$$(\lambda x. t_{12}) t_2 \rightarrow [x \mapsto t_2] t_{12} (\beta$$
-reduction)

FV:  $t \rightarrow P(Var)$  is the set free variables of tFV(x) = {x} FV( $\lambda$  x. t) = FV(t) - {x} FV ( $t_1$   $t_2$ ) = FV( $t_1$ )  $\cup$  FV( $t_2$ )

$$[x\mapsto s]x = s$$
 
$$[x\mapsto s]y = y \qquad \qquad \text{if } y\neq x$$
 
$$[x\mapsto s] (\lambda y. \ t_1) = \lambda y. \ [x\mapsto s] \ t_1 \qquad \qquad \text{if } y\neq x \text{ and } y\not\in FV(s)$$
 
$$[x\mapsto s] \ (t_1\ t_2) = ([x\mapsto s] \ t_1) \ ([x\mapsto s] \ t_2)$$

### Call-by-value Operational Semantics

$$\begin{array}{c} t_1 \rightarrow t'_1 \\ \hline t_1 \ t_2 \rightarrow t'_1 \ t_2 \end{array} \tag{E-APPL1}$$

$$\begin{array}{c} t_2 \rightarrow t'_2 \\ \hline v_1 \ t_2 \rightarrow v_1 \ t'_2 \end{array} \tag{E-APPL2}$$

# Extending the Lambda Calculus

- Primitive values
- Exceptions
- References

## Summary Lambda Calculus

- Powerful
- Useful to illustrate ideas
- But can be counterintuitive
- Usually extended with useful syntactic sugars
- Other calculi exist
  - pi-calculus
  - object calculus
  - mobile ambients

**—** ...

# Language Evolution

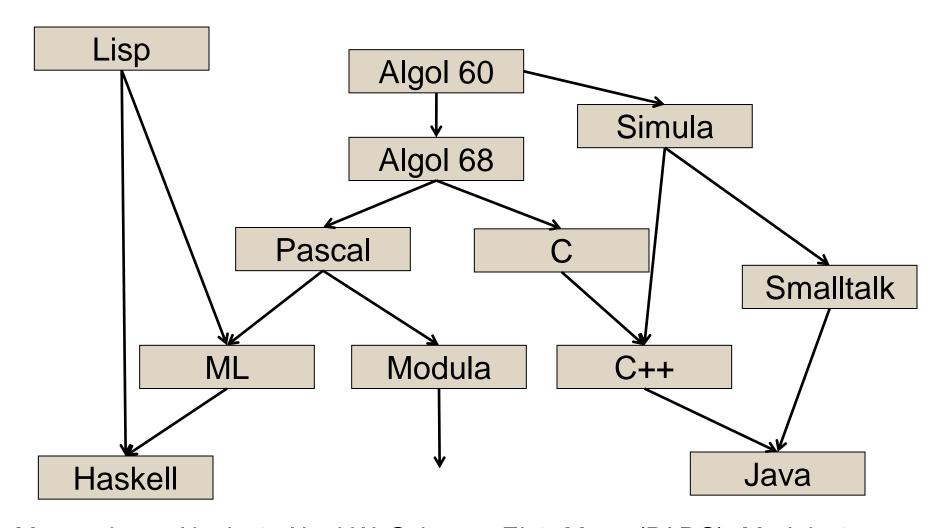

Many others: Algol 58, Algol W, Scheme, EL1, Mesa (PARC), Modula-2, Oberon, Modula-3, Fortran, Ada, Perl, Python, Ruby, C#, Javascript, F#...

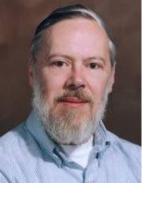

# C Programming Language

Dennis Ritchie, ACM Turing Award for Unix

- Statically typed, general purpose systems programming language
- Computational model reflects underlying machine
- Relationship between arrays and pointers
  - An array is treated as a pointer to first element
  - E1[E2] is equivalent to ptr dereference: \*((E1)+(E2))
  - Pointer arithmetic is not common in other languages
- Not statically type safe
- Ritchie quote
  - "C is quirky, flawed, and a tremendous success"

# ML programming language

- Statically typed, general-purpose programming language
  - "Meta-Language" of the LCF theorem proving system
- Type safe, with formal semantics
- Compiled language, but intended for interactive use
- Combination of Lisp and Algol-like features
  - Expression-oriented
  - Higher-order functions
  - Garbage collection
  - Abstract data types
  - Module system
  - Exceptions
- Used in printed textbook as example language

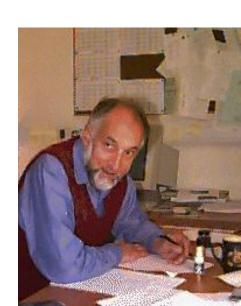

#### Haskell

- Haskell programming language is
  - Similar to ML: general-purpose, strongly typed, higher-order, functional, supports type inference, interactive and compiled use
  - Different from ML: lazy evaluation, purely functional core, rapidly evolving type system
- Designed by committee in 80's and 90's to unify research efforts in lazy languages
  - Haskell 1.0 in 1990, Haskell '98, Haskell' ongoing
  - "A History of Haskell: Being Lazy with Class" HOPL 3

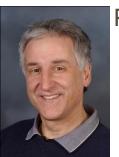

Paul Hudak

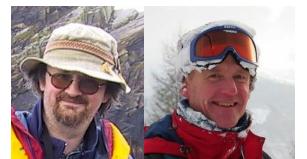

Simon Peyton Jones

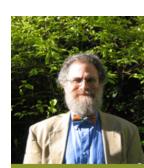

John Hughes

Phil Wadler

# Haskell B Curry

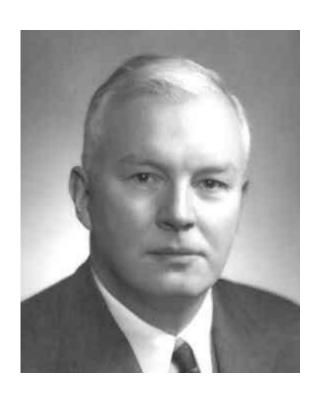

- Combinatory logic
  - Influenced by Russell and Whitehead
  - Developed combinators to represent substitution
  - Alternate form of lambda calculus that has been used in implementation structures
- Type inference
  - Devised by Curry and Feys
  - Extended by Hindley, Milner

Although "Currying" and "Curried functions" are named after Curry, the idea was invented by Schoenfinkel earlier

# Why Study Haskell?

- Good vehicle for studying language concepts
- Types and type checking
  - General issues in static and dynamic typing
  - Type inference
  - Parametric polymorphism
  - Ad hoc polymorphism (aka, overloading)
- Control
  - Lazy vs. eager evaluation
  - Tail recursion and continuations
  - Precise management of effects

# Why Study Haskell?

- Functional programming will make you think differently about programming.
  - Mainstream languages are all about state
  - Functional programming is all about values
- Haskell is "cutting edge"
  - A lot of current research is done using Haskell
  - Rise of multi-core, parallel programming likely to make minimizing state much more important
- New ideas can help make you a better programmer, in any language

#### Most Research Languages

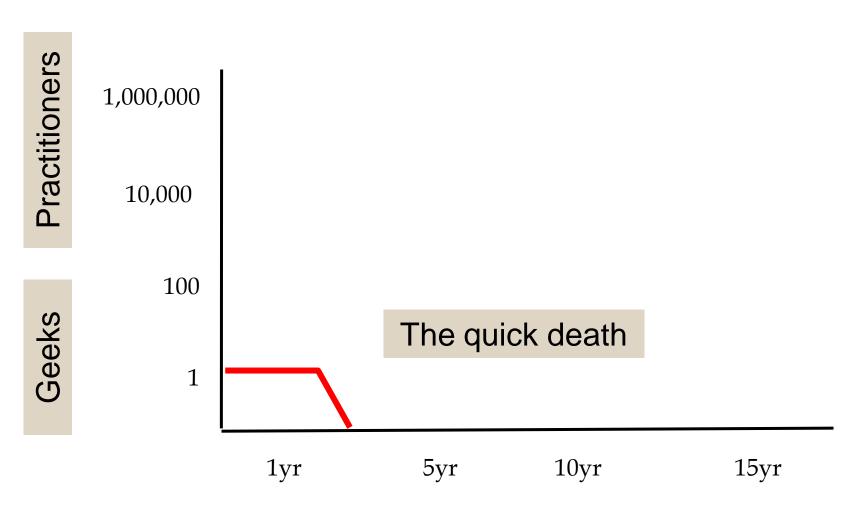

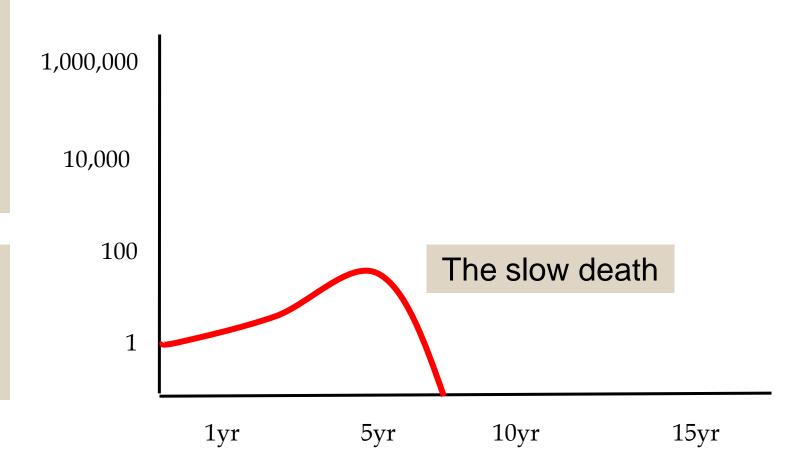

# C++, Java, Perl, Ruby

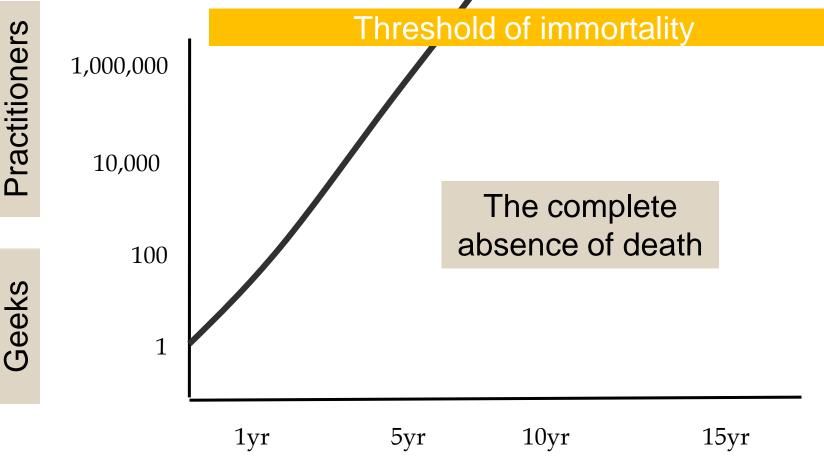

1,000,000

#### Haskell

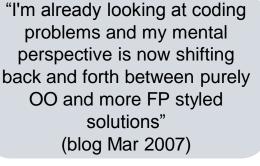

"Learning Haskell is a great way of training yourself to think functionally so you are ready to take full advantage of C# 3.0 when it comes out" (blog Apr 2007)

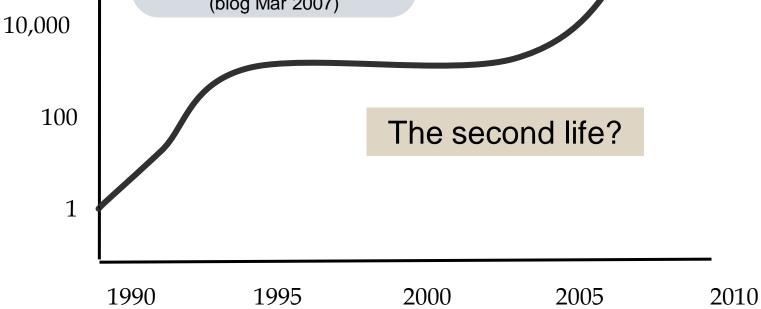

# Function Types in Haskell

In Haskell,  $f :: A \rightarrow B$  means for every  $x \in A$ ,

$$f(x) = \begin{cases} some element y = f(x) \in B \\ run forever \end{cases}$$

In words, "if f(x) terminates, then  $f(x) \in B$ ."

In ML, functions with type  $A \rightarrow B$  can throw an exception or have other effects, but not in Haskell

#### Higher Order Functions

- Functions are first class objects
  - Passed as parameters
  - Returned as results
- Practical examples
  - Google map/reduce

#### **Example Higher Order Function**

- The differential operator Df = f' where f'(x) =  $\lim_{h\downarrow 0} (f(x+h)-f(x))/h$
- diff:: (float -> float) -> (float -> float)
- (diff square) 0 = 0.0001
- (diff square) 0.0001 = 0.0003
- (diff (diff square)) 0 = 2

#### **Basic Overview of Haskell**

- Interactive Interpreter (ghci): read-eval-print
  - ghci infers type before compiling or executing
  - Type system does not allow casts or other loopholes!
- Examples

```
Prelude> (5+3)-2
6
it :: Integer
Prelude> if 5>3 then "Harry" else "Hermione"
   "Harry"
it :: [Char] -- String is equivalent to [Char]
   Prelude> 5==4
False
it :: Bool
```

### Overview by Type

Booleans

```
True, False :: Bool
if ... then ... else ... --types must match
```

Integers

```
0, 1, 2, ... :: Integer -> Integer -> Integer
```

Strings

```
"Ron Weasley"
```

Floats

```
1.0, 2, 3.14159, ... --type classes to disambiguate
```

# Simple Compound Types

#### Tuples

```
(4, 5, "Griffendor") :: (Integer, Integer, String)
```

#### Lists

```
[] :: [a] -- polymorphic type

1 : [2, 3, 4] :: [Integer] -- infix cons notation
```

#### Records

#### Patterns and Declarations

Patterns can be used in place of variables

```
<pat> ::= <var> | <tuple> | <cons> | <record> ...
```

- Value declarations
  - General form: <pat> = <exp>
  - Examples

```
myTuple = ("Flitwick", "Snape")
(x,y) = myTuple
myList = [1, 2, 3, 4]
z:zs = myList
```

Local declarations

```
let (x,y) = (2, "Snape") in x * 4
```

#### Functions and Pattern Matching

Anonymous function

```
\x -> x+1 --like Lisp lambda, function (...) in JS
```

Function declaration form

```
<name> <pat<sub>1</sub>> = <exp<sub>1</sub>>
<name> <pat<sub>2</sub>> = <exp<sub>2</sub>> ...
<name> <pat<sub>n</sub>> = <exp<sub>n</sub>> ...
```

Examples

```
f (x,y) = x+y --argument must match pattern (x,y)
length [] = 0
length (x:s) = 1 + length(s)
```

#### Map Function on Lists

Apply function to every element of list

```
map f [] = []

map f (x:xs) = f x : map f xs

map (x - x + 1) [1,2,3] [2,3,4]
```

Compare to Lisp

#### More Functions on Lists

Append lists

```
append ([], ys) = ys
append (x:xs, ys) = x : append (xs, ys)
```

Reverse a list

```
reverse [] = []
reverse (x:xs) = (reverse xs) ++ [x]
```

- Questions
  - How efficient is reverse?
  - Can it be done with only one pass through list?

#### More Efficient Reverse

```
reverse xs =
   let rev ( [], accum ) = accum
        rev ( y:ys, accum ) = rev ( ys, y:accum )
   in rev ( xs, [] )
```

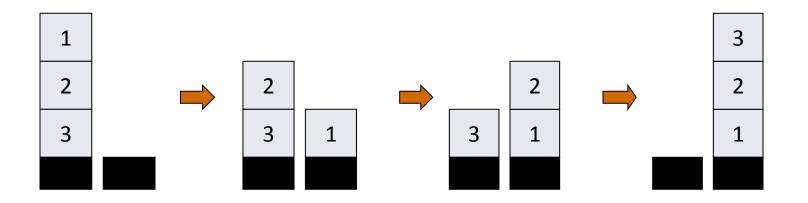

## List Comprehensions

Notation for constructing new lists from old:

```
myData = [1,2,3,4,5,6,7]

twiceData = [2 * x | x <- myData]
-- [2,4,6,8,10,12,14]

twiceEvenData = [2 * x | x <- myData, x `mod` 2 == 0]
-- [4,8,12]</pre>
```

Similar to "set comprehension"

```
\{x \mid x \in Odd \land x > 6\}
```

#### **Datatype Declarations**

#### Examples

#### General form

```
data <name> = <clause> | ... | <clause> <clause> ::= <constructor> | <contructor> <type>
```

Type name and constructors must be Capitalized

# Datatypes and Pattern Matching

Recursively defined data structure

```
data Tree = Leaf Int | Node (Int, Tree, Tree)
```

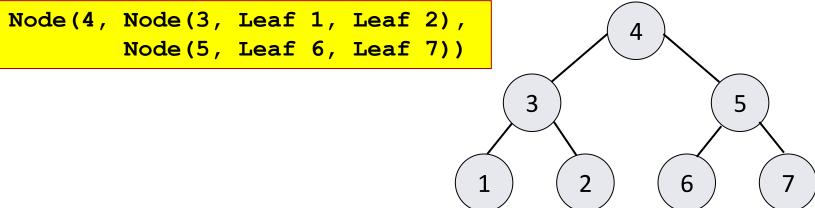

Recursive function

```
sum (Leaf n) = n
sum (Node(n,t1,t2)) = n + sum(t1) + sum(t2)
```

## **Example: Evaluating Expressions**

Define datatype of expressions

```
data Exp = Var Int | Const Int | Plus (Exp, Exp)
  write (x+3)+ y as Plus(Plus(Var 1, Const 3), Var 2)
```

Evaluation function

```
ev(Var n) = Var n
ev(Const n ) = Const n
ev(Plus(e1,e2)) = ...
```

Examples

```
ev(Plus(Const 3, Const 2)) Const 5

ev(Plus(Var 1, Plus(Const 2, Const 3)))

Plus(Var 1, Const 5)
```

#### Case Expression

Datatype

```
data Exp = Var Int | Const Int | Plus (Exp, Exp)
```

Case expression

```
case e of
    Var n -> ...
    Const n -> ...
    Plus(e1,e2) -> ...
```

Indentation matters in case statements in Haskell

#### Offside rule

- Layout characters matter to parsing divide x 0 = inf divide x y = x / y
- Everything below and right of = in equations defines a new scope
- Lexical analyzer maintains a stack

## **Evaluation by Cases**

```
data Exp = Var Int | Const Int | Plus (Exp, Exp)
ev (Var n) = Var n
ev ( Const n ) = Const n
ev ( Plus ( e1,e2 ) ) =
   case ev el of
    Var n -> Plus( Var n, ev e2)
    Const n -> case ev e2 of
                  Var m -> Plus( Const n, Var m)
                  Const m -> Const (n+m)
                  Plus(e3,e4) -> Plus ( Const n,
                                        Plus ( e3, e4 ))
    Plus(e3, e4) -> Plus( Plus ( e3, e4 ), ev e2)
```

#### Polymorphic Typing

- Polymorphic expression has many types
- Benefits:
  - Code reuse
  - Guarantee consistency
- The compiler infers that in length [] = 0 length (x: xs) = 1 + length xs
  - length has the type [a] -> int length :: [a] -> int
- Example expressions
  - length [1, 2, 3] + length ["red", "yellow", "green"]
  - length [1, 2, "green"] // invalid list
- The user can optionally declare types
- Every expression has the most general type
- "boxed" implementations

#### Laziness

- Haskell is a lazy language
- Functions and data constructors don't evaluate their arguments until they need them

```
cond :: Bool -> a -> a -> a
cond True  t e = t
cond False t e = e
```

 Programmers can write control-flow operators that have to be built-in in eager languages

```
Short-
circuiting
"or"
```

```
(||) :: Bool -> Bool -> Bool

True || x = True

False || x = x
```

#### **Using Laziness**

```
suffixes:: String -> [String]
-- All suffixes of s
suffixes[] = [[]]
suffixes(x:xs) = (x:xs) : suffixes xs
```

```
or :: [Bool] -> Bool
-- (or bs) returns True if any of the bs is True
or [] = False
or (b:bs) = b || or bs
```

## A Lazy Paradigm

- Generate all solutions (an enormous tree)
- Walk the tree to find the solution you want

```
nextMove :: Board -> Move
nextMove b = selectMove allMoves
  where
  allMoves = allMovesFrom b
```

A gigantic (perhaps infinite) tree of possible moves

# Benefits of Lazy Evaluation

- Define streamsmain = take 100 [1 .. ]
- deriv f x = lim [(f (x + h) f x) / h | h <- [1/2^n | n <- [1..]]]</li>
   where lim (a: b: lst) = if abs(a/b -1) < eps then b</li>
   else lim (b: lst)

$$eps = 1.0 e-6$$

- Lower asymptotic complexity
- Language extensibility
  - Domain specific languages
- But some costs

#### Core Haskell

- Basic Types
  - Unit
  - Booleans
  - Integers
  - Strings
  - Reals
  - Tuples
  - Lists
  - Records

- Patterns
- Declarations
- Functions
- Polymorphism
- Type declarations
- Type Classes
- Monads
- Exceptions

#### Functional Programming Languages

| PL                | types                      | evaluation | Side-effect |
|-------------------|----------------------------|------------|-------------|
| scheme            | Weakly typed               | Eager      | yes         |
| ML<br>OCAML<br>F# | Polymorphic strongly typed | Eager      | References  |
| Haskel            | Polymorphic strongly typed | Lazy       | None        |

# **Compiling Functional Programs**

| Compiler Phase   | Language Aspect                                                       |
|------------------|-----------------------------------------------------------------------|
| Lexical Analyzer | Offside rule                                                          |
| Parser           | List notation List comprehension Pattern matching                     |
| Context Handling | Polymorphic type checking                                             |
| Run-time system  | Referential transparency<br>Higher order functions<br>Lazy evaluation |

# Structure of a functional compiler

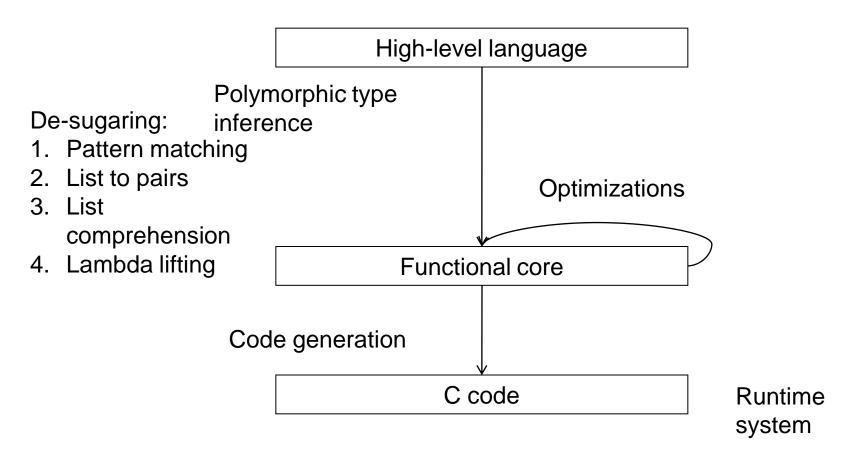

#### QuickCheck

- Generate random input based on type
  - Generators for values of type a has type Gen a
  - Have generators for many types
- Conditional properties
  - Have form <condition> ==> property>
  - Example:

```
ordered xs = and (zipWith (<=) xs (drop 1 xs))
insert x xs = takeWhile (<x) xs++[x]++dropWhile (<x) xs
prop_Insert x xs =
    ordered xs ==> ordered (insert x xs)
where types = x::Int
```

#### QuickCheck

- QuickCheck output
  - When property succeeds: quickCheck prop\_RevRev OK, passed 100 tests.
  - When a property fails, QuickCheck displays a counter-example.
     prop\_RevId xs = reverse xs == xs where types = xs::[Int]
     quickCheck prop\_RevId
     Falsifiable, after 1 tests: [-3,15]
- Conditional testing
  - Discards test cases which do not satisfy the condition.
  - Test case generation continues until
    - 100 cases which do satisfy the condition have been found, or
    - until an overall limit on the number of test cases is reached (to avoid looping if the condition never holds).

See: http://www.cse.chalmers.se/~rjmh/QuickCheck/manual.html

No side effects. At all

```
reverse:: [w] -> [w]
```

A call to reverse returns a new list; the old one is unaffected

```
prop_RevRev 1 = reverse(reverse 1) == 1
```

- A variable 'l' stands for an immutable value, not for a location whose value can change
- Laziness forces this purity

Purity makes the interface explicit.

```
reverse:: [w] -> [w] -- Haskell
```

Takes a list, and returns a list; that's all.

```
void reverse( list 1 ) /* C */
```

 Takes a list; may modify it; may modify other persistent state; may do I/O.

Pure functions are easy to test

```
prop_RevRev 1 = reverse(reverse 1) == 1
```

- In an imperative or OO language, you have to
  - set up the state of the object and the external state it reads or writes
  - make the call
  - inspect the state of the object and the external state
  - perhaps copy part of the object or global state, so that you can use it in the post condition

Types are everywhere.

```
reverse:: [w] -> [w]
```

- Usual static-typing panegyric omitted...
- In Haskell, types express high-level design, in the same way that UML diagrams do, with the advantage that the type signatures are machine-checked
- Types are (almost always) optional: type inference fills them in if you leave them out

# More Info: haskell.org

- The Haskell wikibook
  - http://en.wikibooks.org/wiki/Haskell
- All the Haskell bloggers, sorted by topic
  - http://haskell.org/haskellwiki/Blog articles
- Collected research papers about Haskell
  - http://haskell.org/haskellwiki/Research\_papers
- Wiki articles, by category
  - http://haskell.org/haskellwiki/Category:Haskell
- Books and tutorials
  - http://haskell.org/haskellwiki/Books and tutorials

#### Summary

- Functional programs provide concise coding
- Compiled code compares with C code
- Successfully used in some commercial applications
  - F#, ERLANG
- Ideas used in imperative programs
- Good conceptual tool
- Less popular than imperative programs
- Haskel is a well thought functional language